# **aspy Documentation**

*Release stable*

**Jun 03, 2019**

#### **Contents**

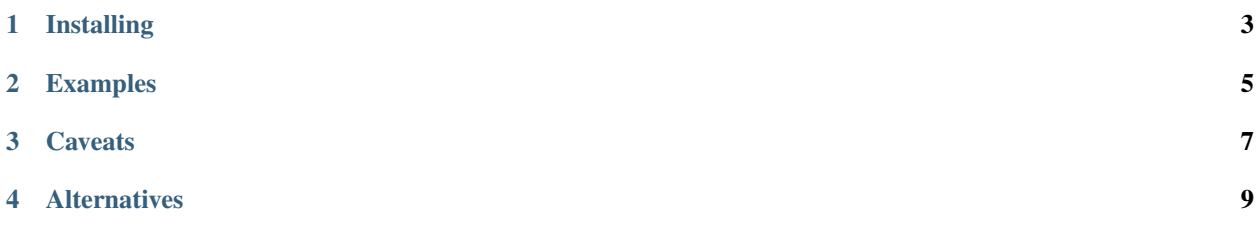

aspy is a python library for producing Activity Streams 2.0 content. It doesn't have a lot of features (no extensions) but aims to be give correct results and be easy to understand.

At the moment, only supports writing activity streams.

Installing

<span id="page-6-0"></span>The recommended way of manually installing aspy is via pip

pip3 install aspy

#### Examples

```
import aspy
```

```
martin = aspy.Actor(id='http://www.test.example/martin')
activity = aspy.Create(
   actor=martin,
   summary='Martin created an image',
   object='http://example.org/foo.jpg',
)
# do this to serialize it
json_string = str(activity)
```
**Caveats** 

<span id="page-10-0"></span>We completely don't support extension types at the moment.

#### Alternatives

<span id="page-12-0"></span>The only python Activity Streams 2 library I know of is [activipy.](https://pypi.org/project/activipy/) It supports extension types, but it's still pre-alpha and seems to have been forgotten.